# MACHINE CONTROLLERS A3200 SOFTWARE-BASED

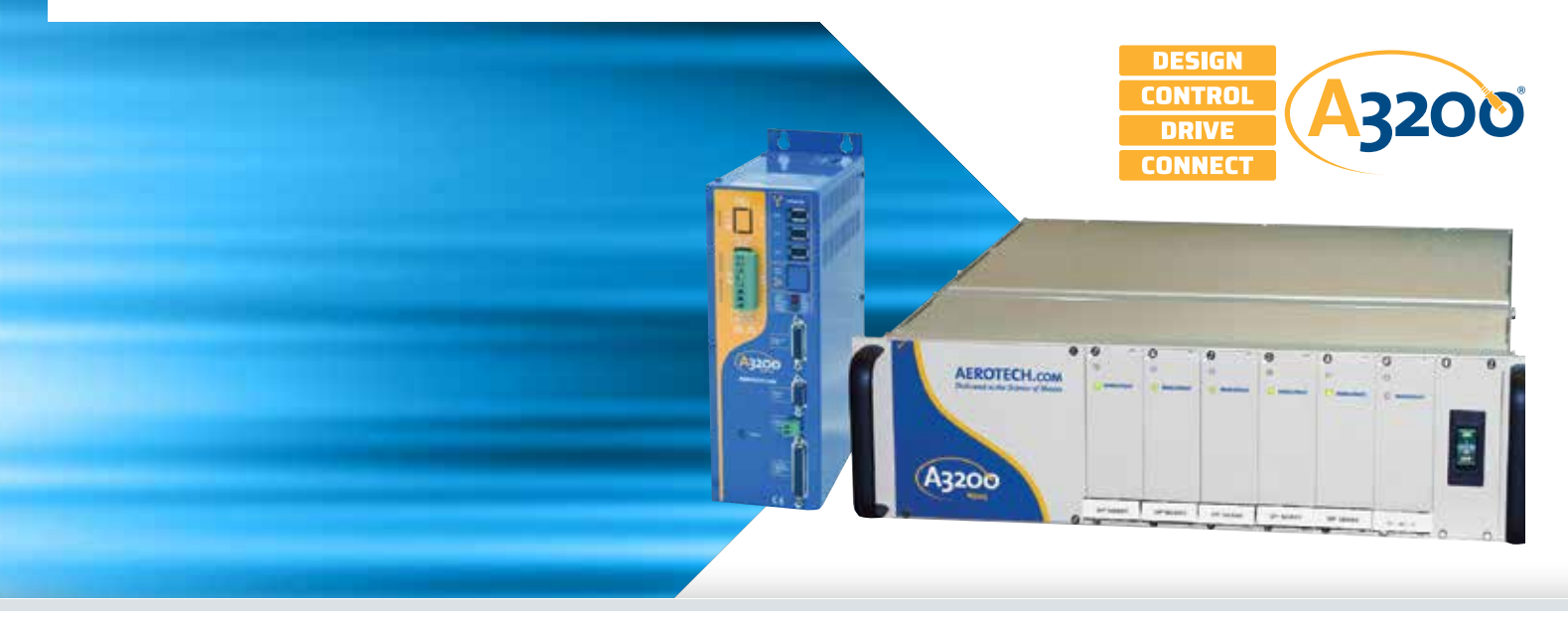

#### **Expert Level Power — Accessible to All**

The power of the A3200 Software-Based Motion Controller (SMC) stems from the two pillars it was built upon: powerful features and usability.

The A3200 SMC is powerful. We have gone to great lengths to design a controller that excels in delivering precision. Swimming against popular trends, we develop our controller technology from the ground up, allowing us to provide the most powerful controller in the industry. We strategically build these solutions on top of high-end, reliable, stable, industrial-grade technologies. For this reason, nobody can duplicate the multi-axis coordination and precision of the A3200.

The A3200 controller is programmed with our own programming language, AeroBasic, and set of libraries. Our A3200 software includes a development environment in which programs are developed, compiled, and loaded on the controller. By developing our own language and environment, we develop our own concepts and processes. These processes include:

• Infinite Field of View (IFOV) coordination of galvo scan-head and servo stage axes

- Position Synchronized Output (PSO) distance-based process triggering
- Non-delineated, RS-274 G-code integration into our AeroBasic language

These programming constructions fit seamlessly into a language that includes standard program flow and mathematical concepts.

## **Powerful Multi-Axis Trajectory Generation**

At the heart of our controller is the ability to translate commands into the industry's best trajectory. Our controller includes the Aerotech motion engine — a powerful piece of technology that differentiates Aerotech control from other motion providers. This technology translates what you programmed into a multi-axis synchronized and coordinated trajectory. This trajectory is sent out over the industry's most flexible motion control bus.

Aerotech's FireWire Bus®, still available on A3200, paved the way for the new HyperWire fiber-optic bus. The nearly jitter-free nature of both FireWire and HyperWire preserves the integrity of up to 32 axes of synchronized motion control trajectory points. They both also allow servomotors, galvo scan-head, hexapods, piezos, voice coil, and stepper motor control to exist

## **— PRODUCT HIGHLIGHTS —**

Software-based machine and motion controller – part of the Automation 3200 Platform

PC-based controller for high-precision industrial and research systems

Delivers productivity and quality through combined motion and process control

Executes real-time application code developed in the A3200 Motion Composer Suite

Directly programmable through the .NET, C, C++, MATLAB, and LabVIEW libraries

Connects to and synchronizes the motion trajectory and I/O of up to 32 drives

Controller data is accessible to SCADA and MES control systems via libraries

Motion capabilities include: point-to-point; linear, circular, helical, and spherical interpolation; velocity profiling; electronic gearing; on-the-fly trajectory modification; high speed I/O; camming

on a common bus communicating to a common controller and trajectory generator.

#### **More Than Just Motion**

Modern machines do more than move. Vision systems, robotics, laser control, sensor integration, and much more must come together to control complex automation solutions.

The A3200 software-based machine controller (SMC) runs directly on an industrial PC, side-by-side with other automation control systems, requiring no additional hardware.

## **Flexible, High-Performance System Architecture**

The A3200 SMC is a controller capable of managing a network of up to 32 axes of motion without sacrificing performance. With a wide offering of drive hardware, each axis of motion can be either a servomotor, stepper motor, voice coil motor, galvanometer motor, or piezoelectric actuator. The controller is high performance — producing native trajectory rates of up to 48 kHz without sacrificing other performance criteria.

Our controller enables the system's high performance because it manages a distributed control architecture. Whereas centralized control architectures close the servo and current loops on a central controller, the Automation 3200 platform closes the position, velocity, and current loops on each individual network drive (Ndrive), avoiding processing bottlenecks. The A3200 SMC uses a real-time operating system that runs with higher priority than Windows®. The PC executes programs and sends the position commands to the Ndrive via the IEEE-1394 (FireWire®) or HyperWire glass-optical-fiber high-speed serial bus.

#### **A3200-iPC Industrial PC**

The A3200 SMC is available pre-installed and optimized on the Aerotech A3200-iPC industrial PC. This PC is fully tested and optimized. The A3200-iPC is ready to work right out of the box, allowing fast integration of your value-added process. Get more information including specifications, CADs, and ordering information on our A3200-iPC web page.

#### **Extended Architecture with Fieldbus Support**

EtherCAT I/O and PROFINET I/O are each tightly integrated into the A3200 automation machine controller. With the simple addition of Hilscher PCIe card, either EtherCAT or PROFINET I/O devices can be configured and mapped with meaningful I/O tag names.

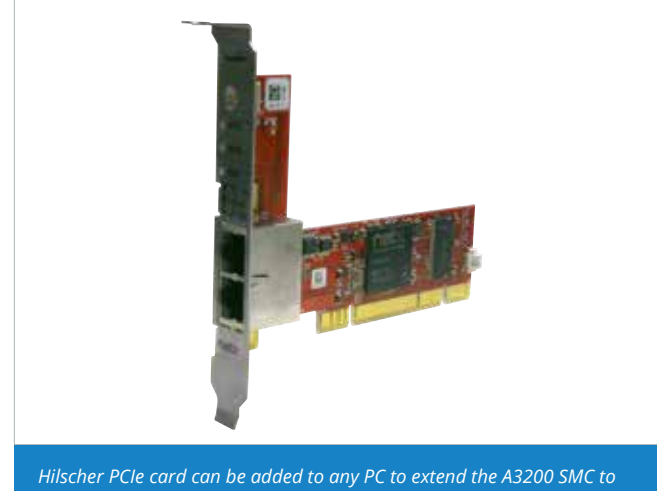

*control EtherCAT or PROFINET fieldbus.*

WAGO I/O is tightly integrated into the A3200 automation machine controller and devices can be connected to a PC via a standard Ethernet port. Modular devices can be stacked together as needed and can be configured and mapped with meaningful I/O tag names. These tags are directly available for use in the AeroBasic™ programming language and throughout the Motion Composer Suite.

## **Set up Your Controller with the Feature-Rich Motion Composer Suite Engineering Software**

Aerotech's A3200 Motion Composer Suite is a feature-rich engineering software package. This software allows each member of your design team to contribute in setting up the controller and networked drives as per your application's requirements.

Simply connect to the controller using the Motion Composer Suite. Then use several user-friendly tools to set up each control loop on the drive and the controller-specific parameters.

#### **Programming for Performance**

The A3200 Motion Composer Suite includes the Motion Composer IDE — a feature-rich programming environment for developing real-time application code. The Motion Composer IDE allows you to quickly build, debug, load, and run real-time application code on the controller.

## **Programming a Custom User Experience**

When your goal is to deploy a custom user experience, the A3200 Software-Based Machine Controller (SMC) enables many paths for your success. Standard programming libraries for .NET, C, and C++ are included with the controller. A simple REST web interface is also included.

If you are developing a MATLAB or LabVIEW application, support for each product is available.

## **Custom Applications Side-By-Side With The Controller**

Another unique outcome of a software-based controller is that your custom application code, developed with the use of Aerotech's APIs, can run on the same industrial PC as the controller. This allows for fast communication times of 10-20 milliseconds (estimated) when using a programming library approach. This communication rate will allow your customers to have a user experience that is free of frustration.

#### **Power Tradeoffs in the A3200 Platform**

Your final automation solution becomes a matter of matching design preferences and application requirements to Aerotech's automation solutions. Our wide variety of hardware, bus, and language support provides you the power and flexibility that you need to succeed.

Aerotech has customers who develop their applications within our Motion Composer Suite using our AeroBasic language. Some of those customers deploy user interfaces by investing in the CNC Operator Interface. Some simply command their system using the A3200 Motion Composer Suite's development environment.

We also have customers who program using one of our several libraries, remaining in the development environment in which they feel most comfortable. Often these customers are investing in a custom HMI for their end-users.

It is very common that we see a combination of approaches and this is true on the hardware side as well. Aerotech's customers use servomotor, galvo scan-head, and piezo actuator control hardware. They control servo motors, stepper motors, hexapods, piezo actuators, gimbals, gantries, spindles, delta robots, and

all types of precision stages. Our users are able to deploy these systems by choosing drive electronics offered from the A3200 platform.

## **System Setup with the A3200 Software-Based Machine Controller**

The center of a powerful setup experience is the controller. Not only do you use the development environment to set up the controller parameters, you also connect to the network of drives through your controller. This enables the controller, fieldbus support, and all the drives in the control system to be set up simultaneously and with a single parameter file.

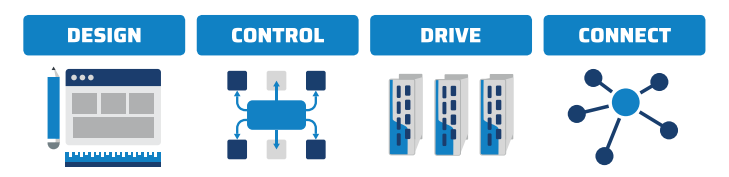

## **Programming Libraries**

## **.NET, C, and C++ Libraries Plus REST Interface**

Aerotech's standard controllers are flexible enough to handle almost any control application. From simple motion to coordinating and synchronizing the motion of multiple axes in your machine, Aerotech automation controllers provide the flexibility and power required for today's automation challenges, and it is all accessible through powerful programming libraries.

## **MATLAB® Library and LabVIEW® VIs**

Users who program in MATLAB and LabVIEW can benefit from Aerotech's powerful automation tools. Integrate into your native environment with well-documented libraries.

#### **.NET Library – Fully Functional for Developers**

The A3200 .NET library is made accessible to our customers in the same structure and format that we use to develop our own applications. Therefore, developers should never worry that using our API will somehow reduce the capabilities of their own products or developments.

Some of the high-level functionality available in our APIs include:

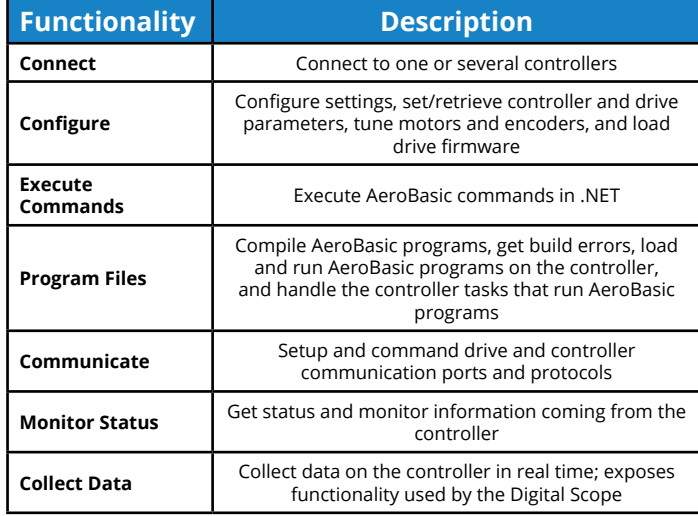

## **Accessing Data with the A3200 Software-Based Machine Controller**

Accessing data from your controller is simple. The A3200 SMC allows fast and easy access to data through both the A3200 Motion Composer Suite and through the APIs.

#### **Through the Motion Composer Suite**

More than 70 axis status items are available for each controller axis, and more than 50 task status items are available for each controller task.

## **Through the API**

These same signals are available for collection and later analysis through industry-standard tools using the programming APIs.

## **Machine Performance with the A3200 Software-Based Machine Controller**

Once set up and ready to go, you can start using the A3200 SMC's long list of standard controller capabilities as well as advanced powerful controller capabilities.

These features are all easy to access with the powerful Motion Composer Suite software and controller APIs.

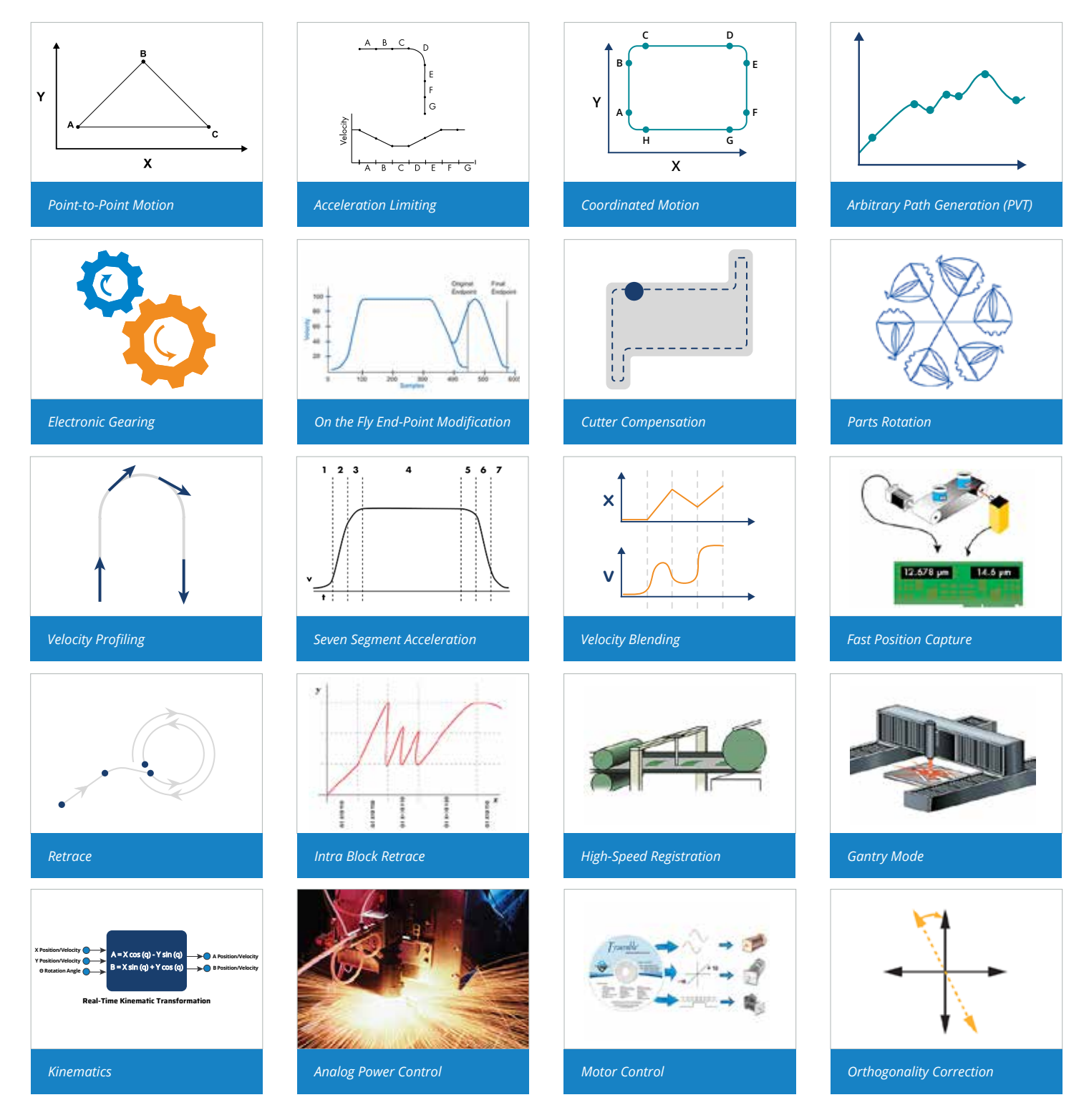

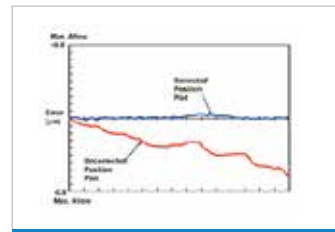

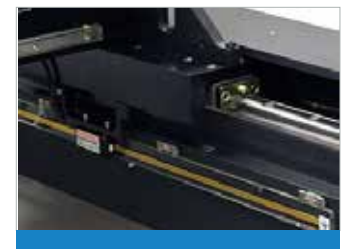

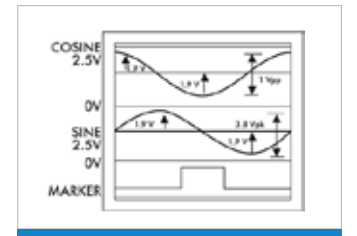

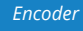

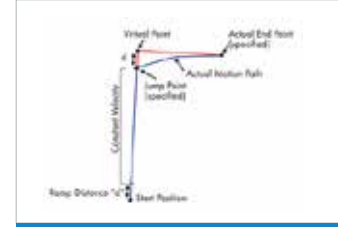

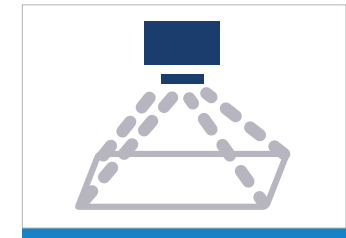

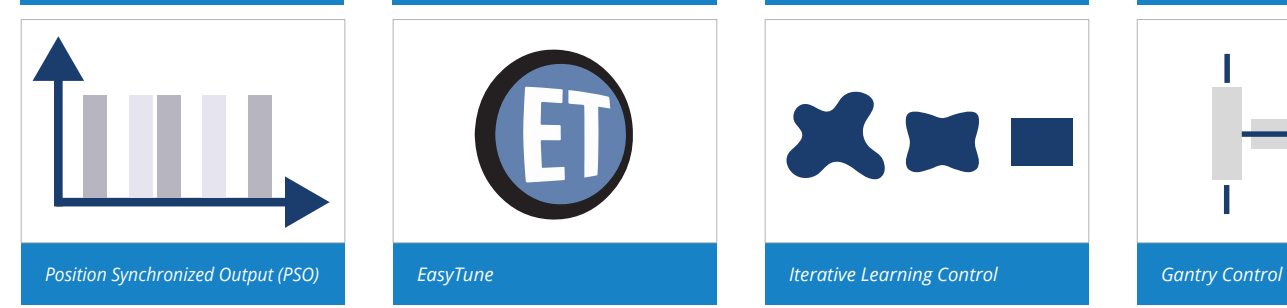

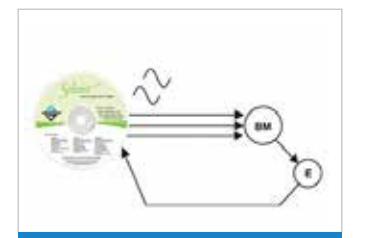

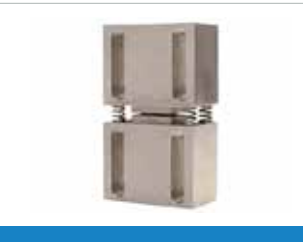

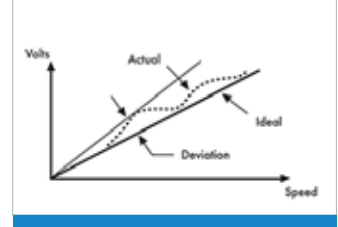

*Encoder Tachometer PIDFF Safe Zones*

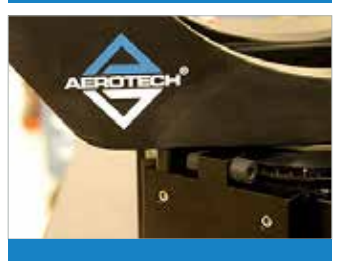

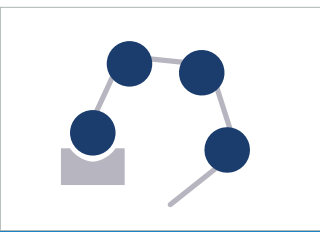

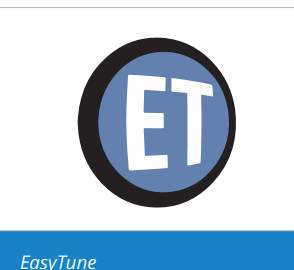

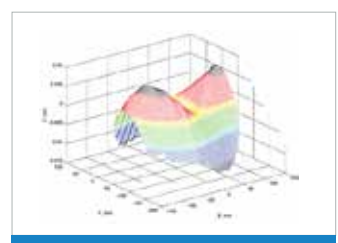

*Axis Calibration Sinusoidal Commutation 3D Error Correction Dual-Loop Control*

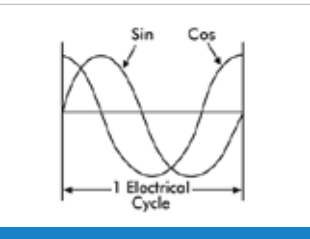

*Quadrature Encoder Analog Feedback Resolver/Inductosyn Laser Interferometer*

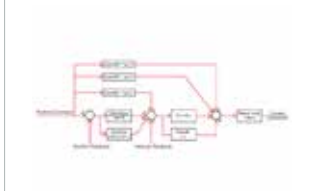

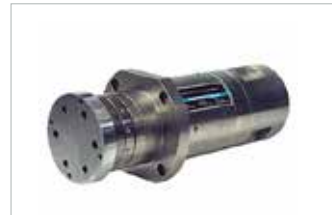

*Slice Move Limits Spindle Control CAM Profiling*

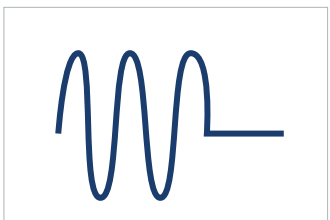

*Infinite Field of View Complex Kinematics Harmonic Cancellation Command Shaping*

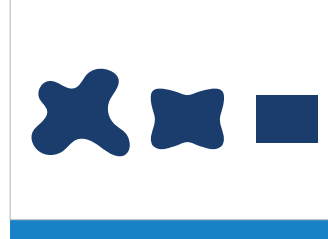

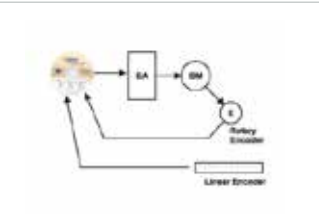

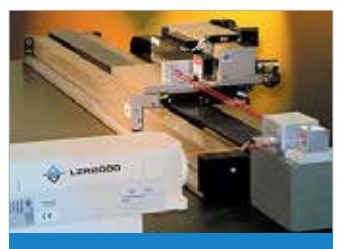

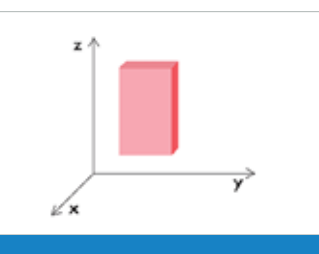

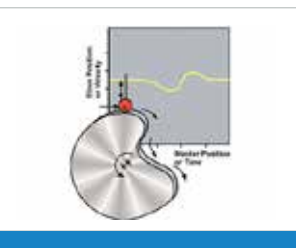

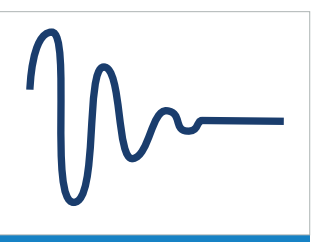

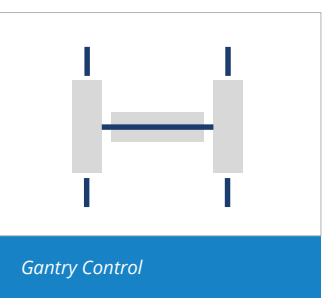

## MACHINE CONTROLLERS | A3200 SOFTWARE-BASED

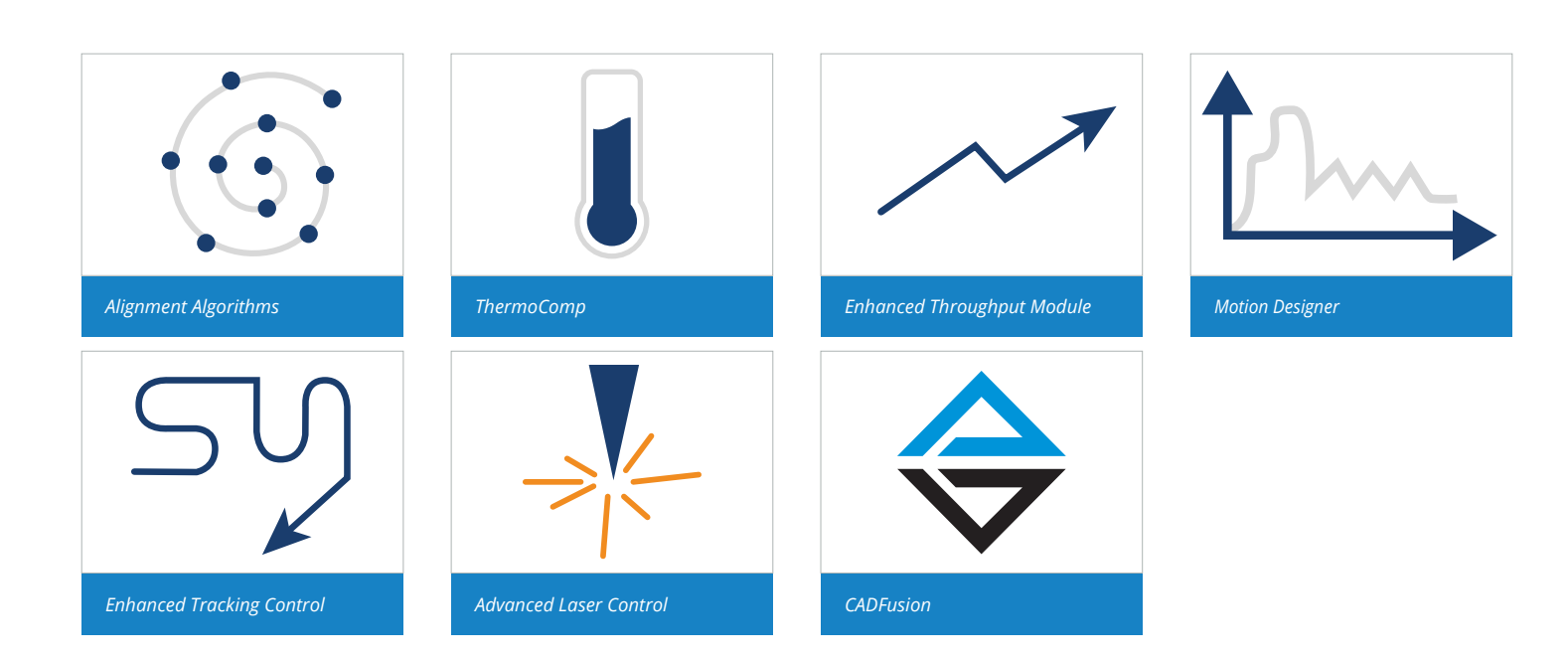

# A3200 Software-Based Machine Controller **Specifications**

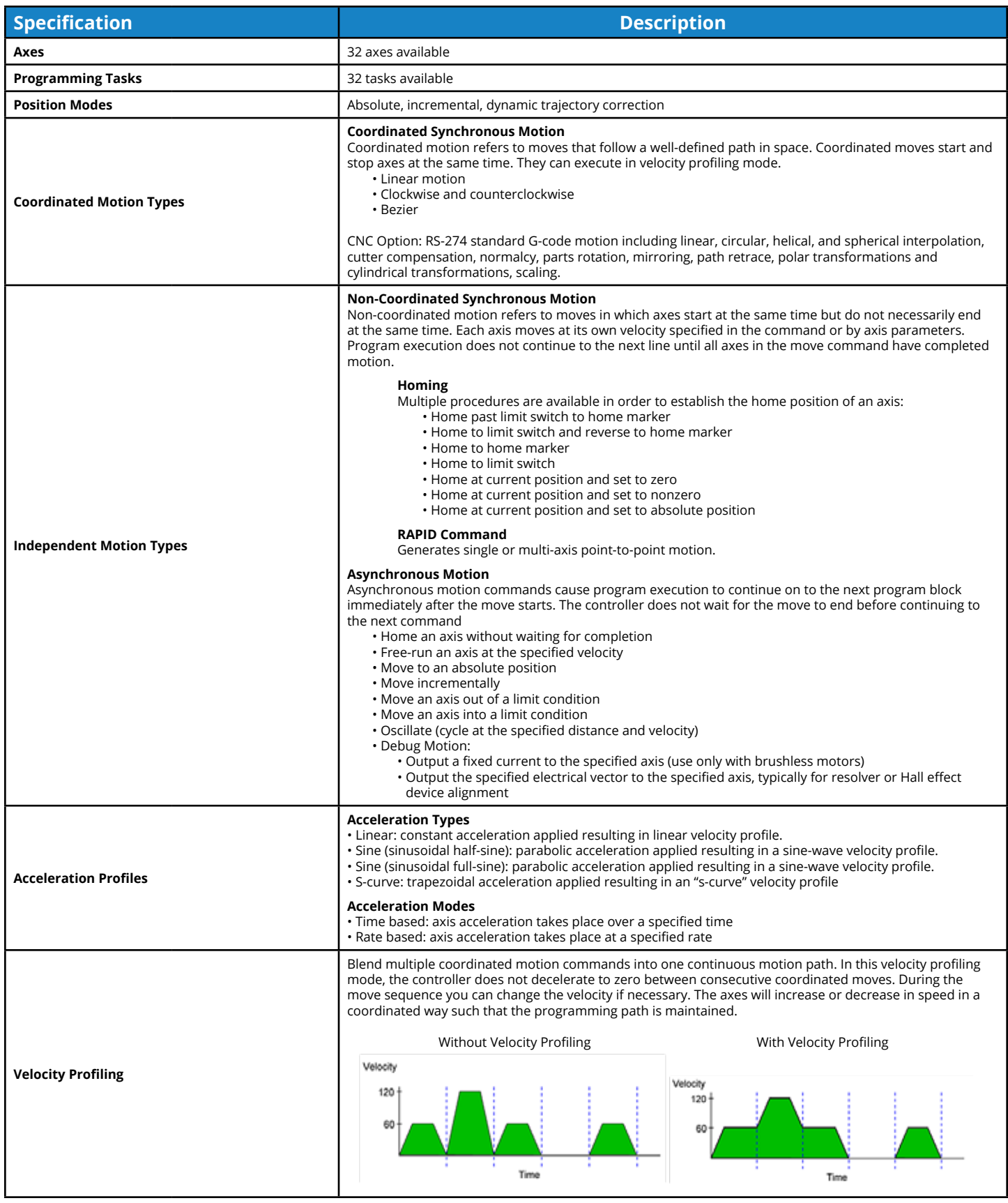

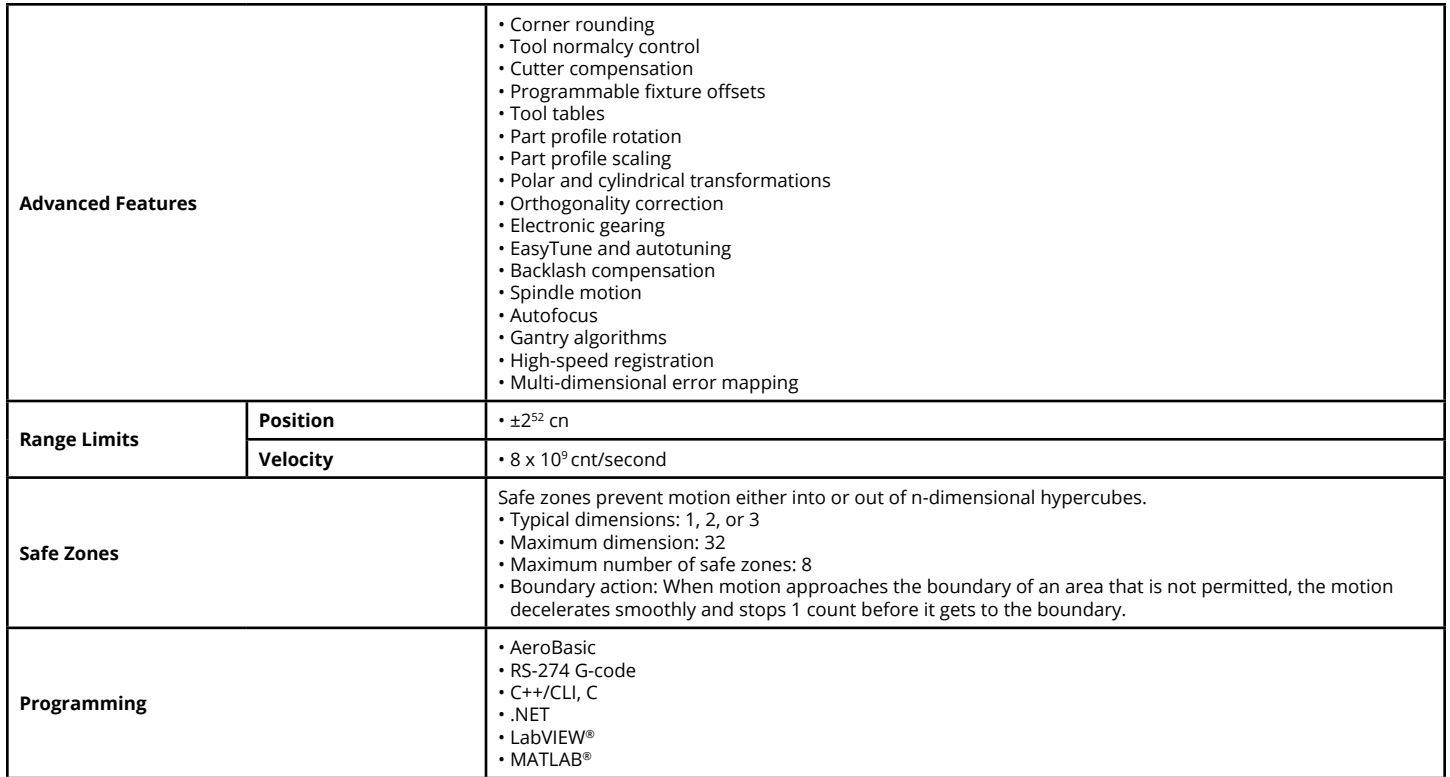

# A3200 Software-Based Motion Controller **Ordering Options and Details**

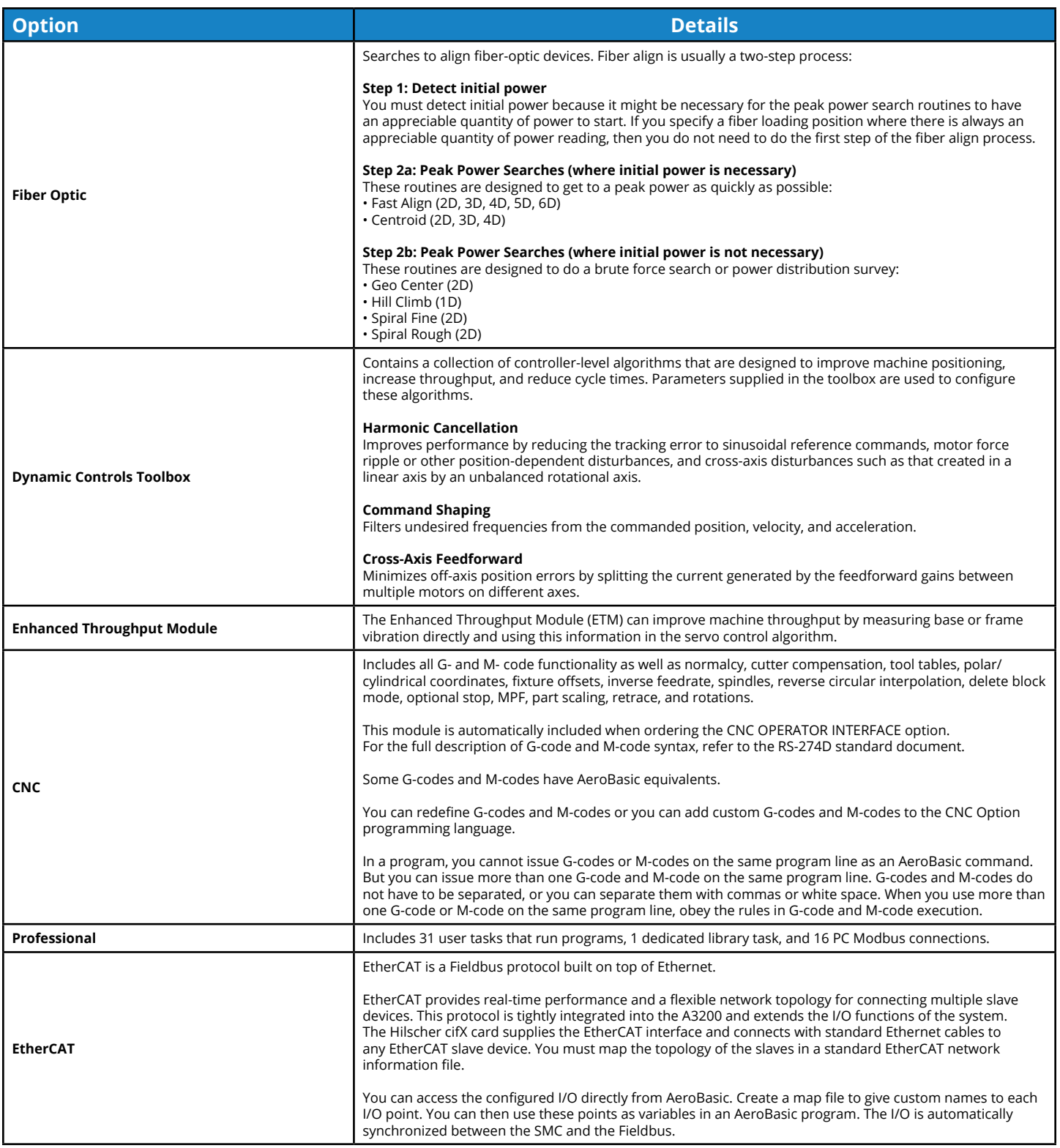

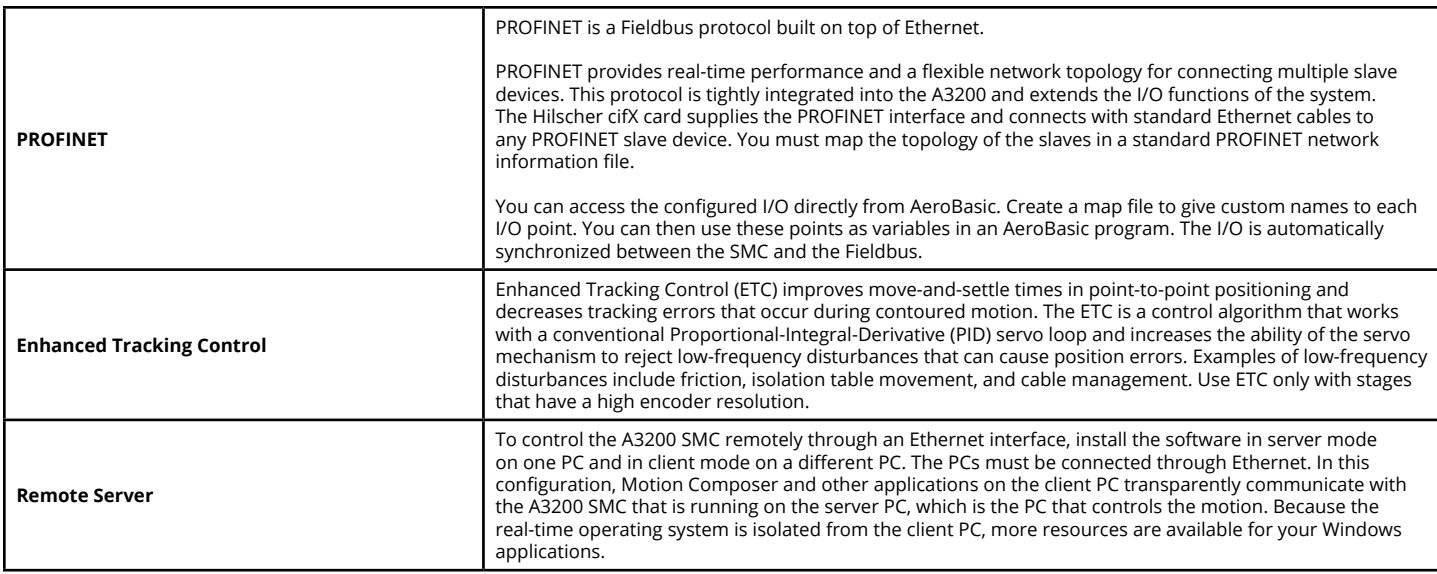

## **PC Requirements and Configuration**

Aerotech supplies free support for A3200 installation if you purchase an A3200-iPC industrial PC or an approved PC from the supplier list that is maintained on [our website.](https://www.aerotech.com/wp-content/uploads/2021/04/A3200-Get-The-Right-PC-User-Guide.pdf)

Please refer to our website for all information concerning:

- PCs approved to run the A3200 SMC
- Support costs for other PCs
- Recommended PC specifications
- General recommendations

# A3200 Software-Based Machine Controller **Ordering Information**

## **A3200**

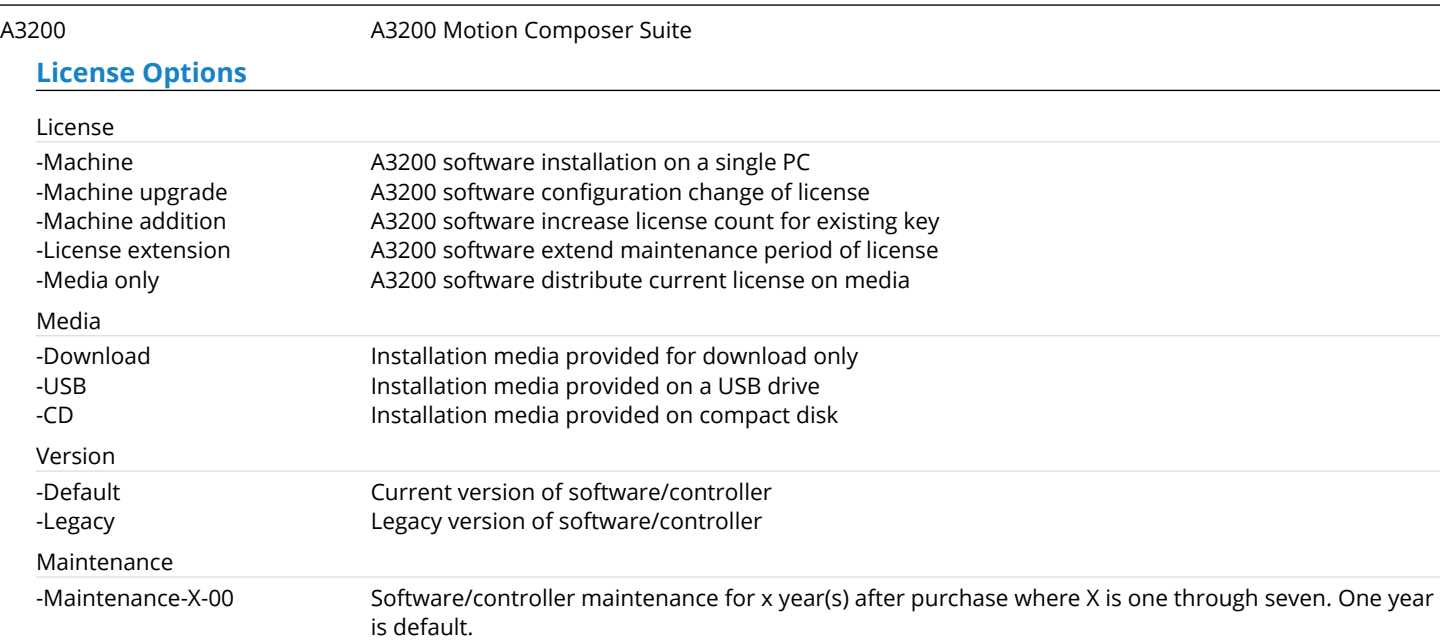

## **Software-Based Controller Configuration**

## Axes

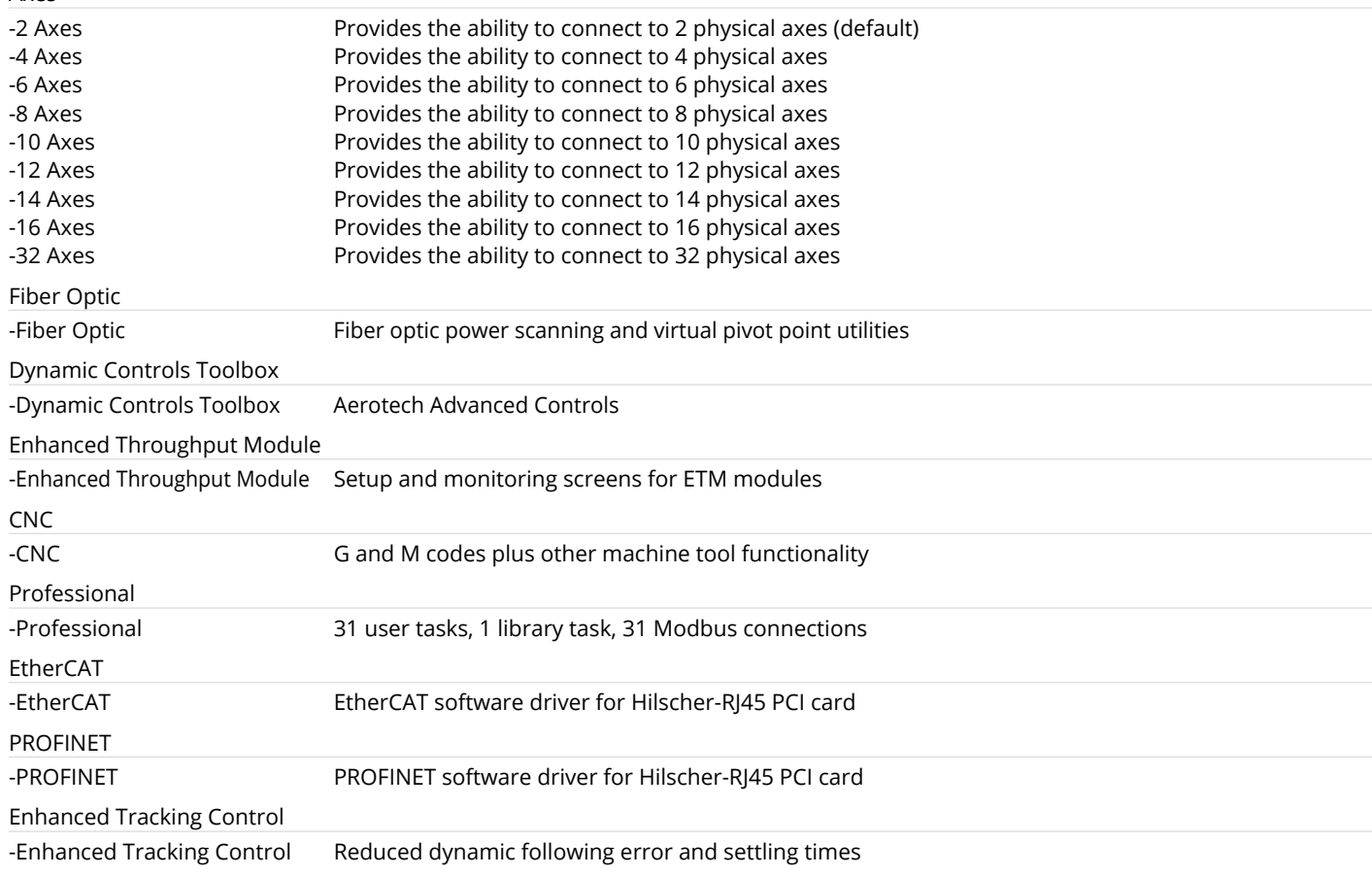

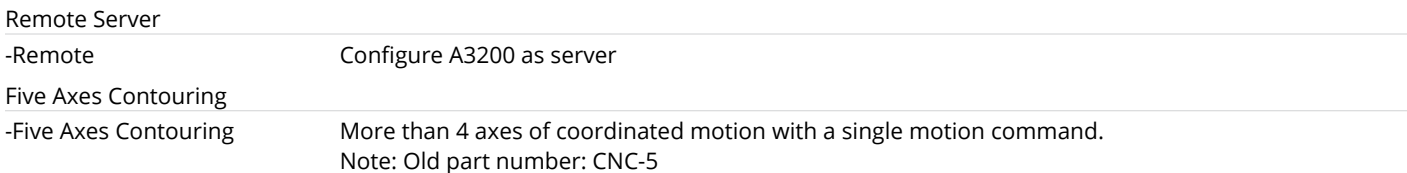

## **Motion Composer Suite Add-Ons**

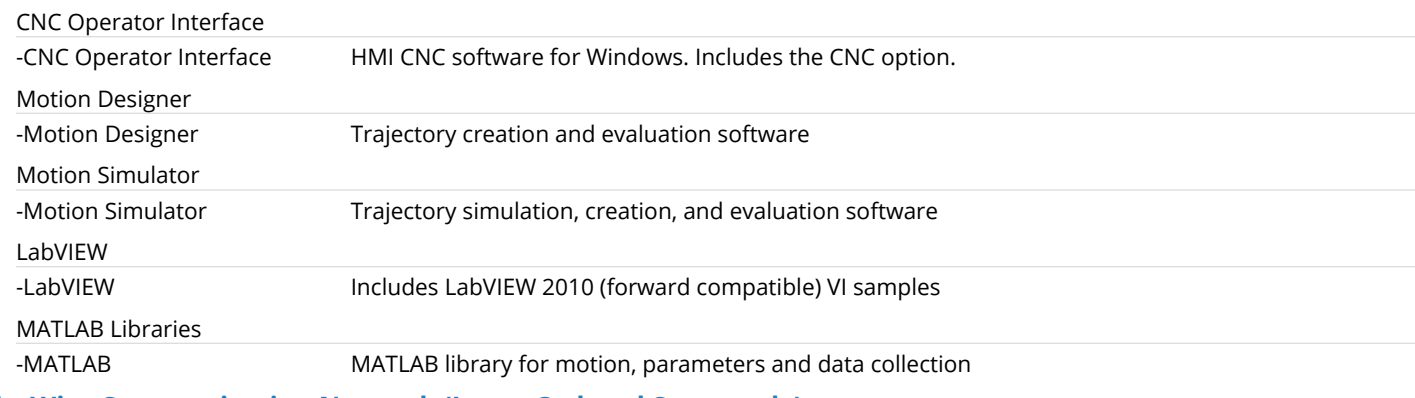

## **FireWire Communication Network (Items Ordered Separately)**

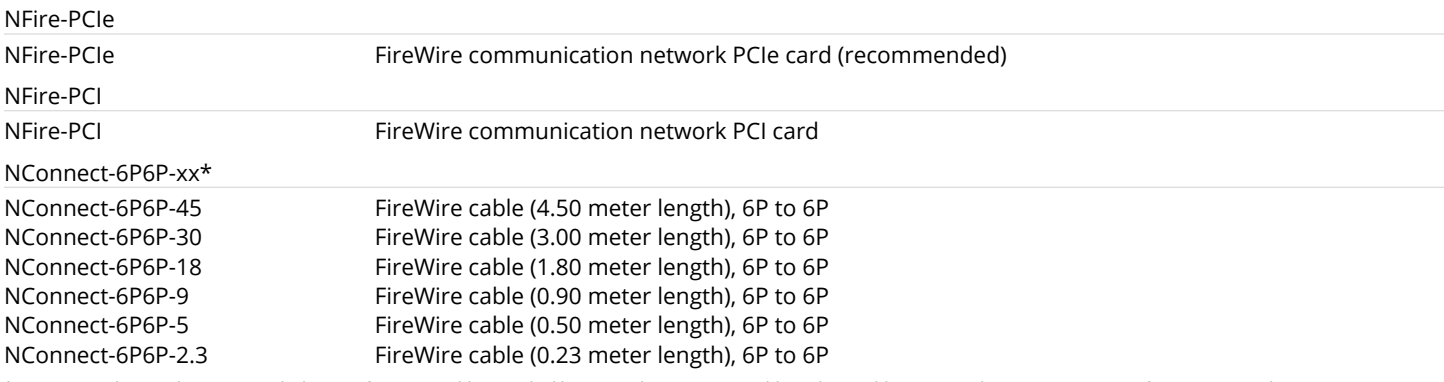

\*Note: Aerotech strongly recommends the use of FireWire cables supplied by Aerotech (NCONNECT cables). These cables are tested to ensure proper performance. A single open PCI or PCIe<br>card slot is required to accommodate th

## **HyperWire Communication Network (Items Ordered Separately)**

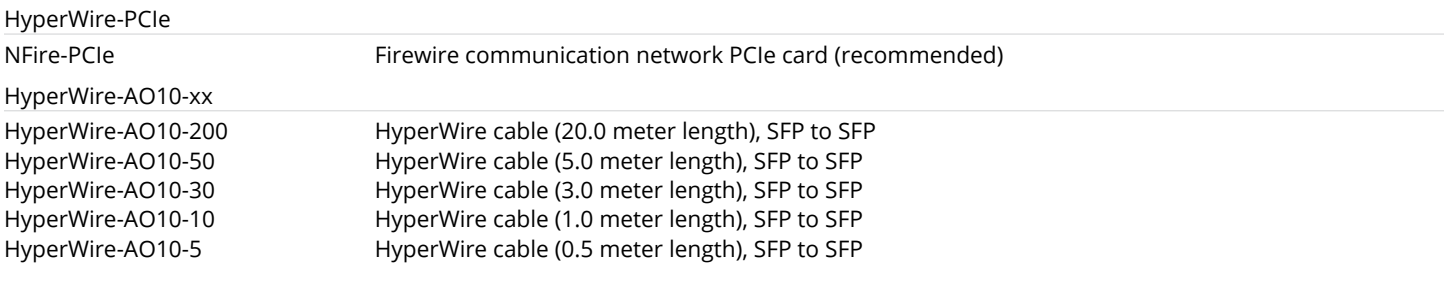